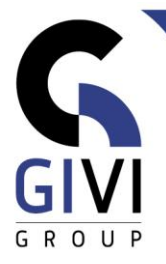

# **WORD - BASE**

## *Objectifs*

A la fin du cours, l'étudiant sera capable de créer un document, de modifier un document existant et de gérer sa mise en forme.

## *Public cible*

Ce cours est destiné aux personnes qui souhaitent acquérir une connaissance de base de MS Word.

## *Connaissance préable*

Les participants à ce cours doivent avoir une expérience pratique de l'environnement MS Windows.

### *Durée du cours* 2 jours

## *Contenu*

#### • **Démarrage**

- Démarrer Word
- Description de l'écran
- Utiliser la fonction aide

#### • **Manipulation de base**

- **·** Insérer, corriger et supprimer un texte
- Déplacer le curseur dans un texte existant
- Sélectionner du texte
- Déplacer et copier du texte

#### • **Operations de base**

- Créer de nouveaux fichiers
- **Enregistrer, ouvrir et fermer des fichiers**
- Imprimer des fichiers

### • **Mise en forme**

- Mise en forme des caractères
- Alignement d'un paragraphe
- Retrait des paragraphes
- Puces et numéros
- Bordures et trames

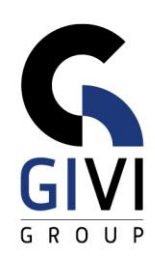

#### • **Tableaux**

- Créer un tableau et introduire des données
- Dessiner un tableau et introduire des données
- Déplacer le curseur dans un tableau existant
- Sélectionner des données
- Ajouter et supprimer des rangées et des colonnes
- **·** Insérer un tableau dans un tableau
- Présentation simple d'un tableau
- Mise en forme de tableaux via Table styles
- Trier des données
- Puces, numérotation et retrait
- Calculer
- Conversion du texte vers un tableau
- **EXEC** Insérer un tableau Excel

#### • **Contrôles des documents**

- Rechercher et remplacer
- Orthographe et synonymes
- Coupure des mots

#### • **Insérer des objets**

- Insérer des images
- Insérer des images Online
- Adapter la mise en forme d'images
- Insérer des formes
- Utiliser WordArts
- Ajouter des zones de texte